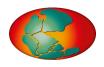

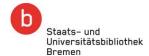

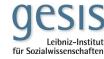

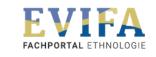

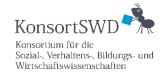

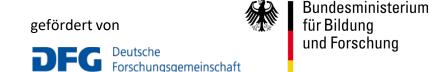

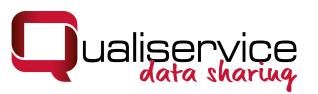

# Virtual launch of the anonymization tool QualiAnon

Dr. Kati Mozygemba & Dr. Tom Nicolai

18. May 2021

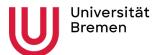

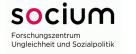

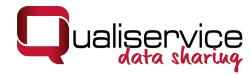

#### Agenda

- 1. Background
- 2. Application scenarios
- 3. Functionalities of QualiAnon
- 4. Access to software, manual and further information

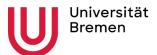

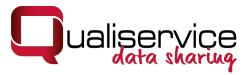

# Why do we need an anonymization tool?

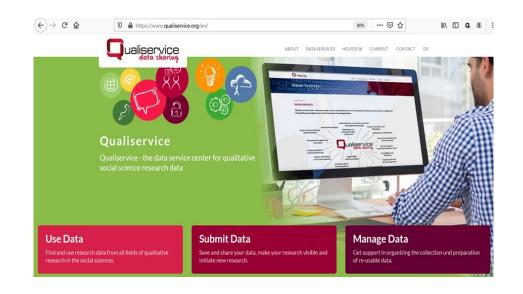

www.qualiservice.org

- RDC Qualiservice
- specialized on archiving and sharing qualitative research data in the social & behavioral sciences
- importance of data protection and research ethics
- anonymization and pseudonymization central instruments

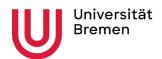

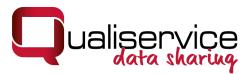

#### Why do we need an anonymization tool?

- researchers need to deal with two potentially conflicting interests: protecting personal data vs. enabling research or re-use
- special contextual density of qualitative data
- anonymization and pseudonymization of qualitative data are comprehensive and time consuming

>> QualiAnon to support and facilitate the protection of sensitive information.

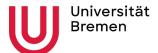

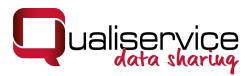

#### Scenario 1: Tool-Application in the context of Qualiservice

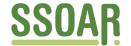

## Open Access Repository www.ssoar.info

Arbeitspapier zur Konzeptentwicklung der Anonymisierungs-/Pseudonymisierung in Qualiservice

Kretzer, Susanne

Erstveröffentlichung / Primary Publication Arbeitspapier / working paper

Empfohlene Zitierung / Suggested Citation:

Kretzer, S. (2013). Arbeitspapier zur Konzeptentwicklung der Anonymisierungs-/Pseudonymisierung in Qualiservice https://nbn-resolving.org/urn:nbn:de:0168-ssoar-47605-2

- allow for data protection and make research possible
- Anonymization is one part of the Qualiservice' concept of data protection
- "Flexible Anonymization" (Kretzer 2013)
  - Replace sensitive information with information relevant for social science research
  - Document the replacements on different abstraction levels and keep them thus reversible
- A detailed guide on the anonymization of qualiative text data will be published soon.

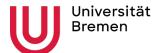

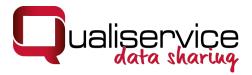

### Scenario 2: Tool-Application in the research project

- Researchers are confronted with questions of data security at different stages of their research process.
- Researcher need to provide anonymized data for different purpose.
- Need for flexible procedures.
- Qualiservice cooperates with researches, offers support, and checks the anonymization of a dataset. Data preparation is done in the research project.

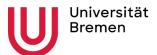

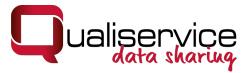

#### Objectives of the tool development:

- QualiAnon should mark and replace sensitive information on different abstraction levels.
- It should document the replacements and allow for adaptations.
- It should allow for the integration of standardized lists (e.g., ISCO)
- It should allow to replace information on case basis as well as on study level.
- The export of versions differing in the amount of sensitivity should be possible.
- The user should be in control.
- The tool should be sustainable developed.

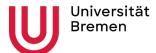

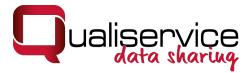

#### **Ensuring sustainability**

- QualiAnon is developed as an Open Source Tool.
- Software, manual an code will be accessible via GitHub (we will talk about this later again)
- GitHub allows for feedback and further development.
- There are no fees related to the use of QualiAnon

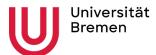

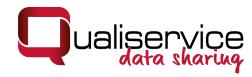

#### How does QualiAnon work?

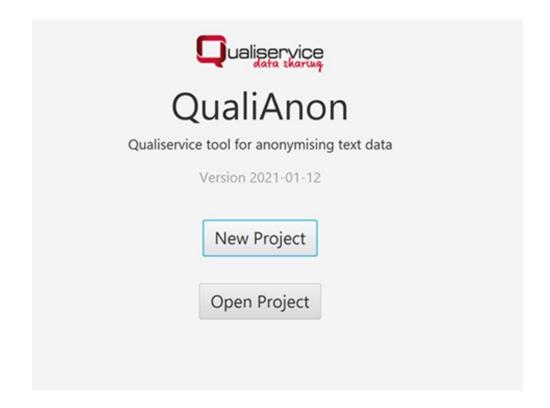

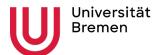

# Goal No.1 Anonymization

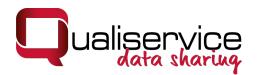

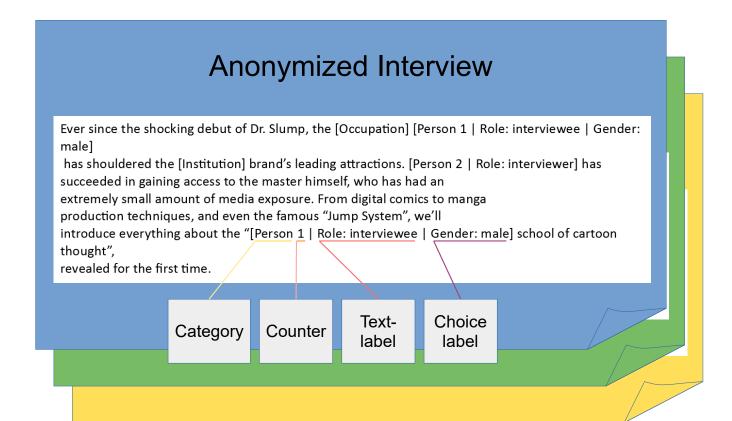

- Additional conditions
  - Counting and labels must be consistent over all interviews of a project
  - Creation of different anonymizations must be fast and easy

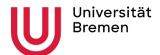

# Goal No.2 Separated Storage

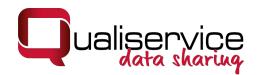

- Additional conditions
  - Recombinable data
  - Standardized file formats

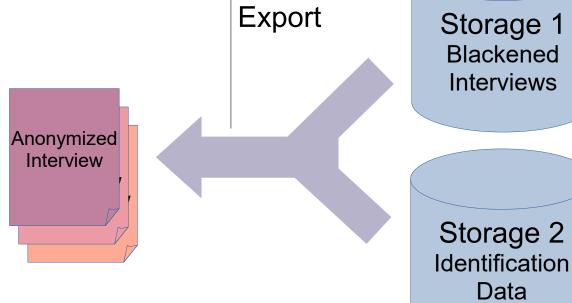

QualiAnon

QualiAnon Anonymization

> Original Interview

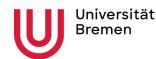

Dr. Kati Mozygemba & Dr. Tom Nicolai info@qualiservice.org

# QualiAnon's Data Model Connect the UUIDs

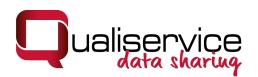

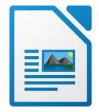

#### Blackened interviews

Ever since the shocking debut of Dr. Slump, the [M:947faa83-53d1-496a-868a-38032d7dc157:]

[M:fd54a5a8-3af6-457a-9d36-37daddd9d5f5:]

has shouldered the [M:2ca93753-0d37-4b17-a99c-d47f6065b3cb:] brand's leading attractions.

- One UUID for each occurrence -Every marked area has its own unique ID

#### Marker file for each blackened interview

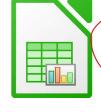

|   | A                                    | В                                    | C              |
|---|--------------------------------------|--------------------------------------|----------------|
| 1 | Marker ID                            | Replacement ID                       | Original       |
| 2 | 947faa83-53d1-496a-868a-38032d7dc157 | 8fa05325-a72e-4a35-a8dc-f7fc2f54050c | cartoonist     |
| 3 | fd54a5a8-3af6-457a-9d36-37daddd9d5f5 | 2ecb601e-c6bb-4afb-a588-96f6490f57e0 | Akira Toriyama |
| 4 | 2ca93753-0d37-4b17-a99c-d47f6065b3cb | a333dd59-c1a8-4fca-bd18-e6bcc66843ca | Jump           |
|   |                                      |                                      | 1              |

Connects the unique markers to common label data

 One UUID for each entity Label data is used consistently thoughout project interviews

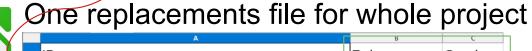

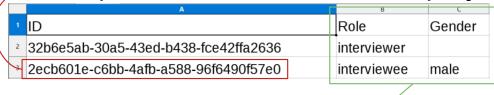

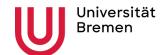

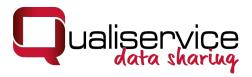

#### How can I get access?

General information: <u>www.qualiservice.org</u>

Access to software:

E-mail to: <a href="mailto:qualianon@uni-bremen.de">qualianon@uni-bremen.de</a>

We will register you for the GitHub-project.

Access to manual:

E-Mail to: <a href="mailto:qualianon@uni-bremen.de">qualianon@uni-bremen.de</a>

We are looking forward to hear about your experiences.

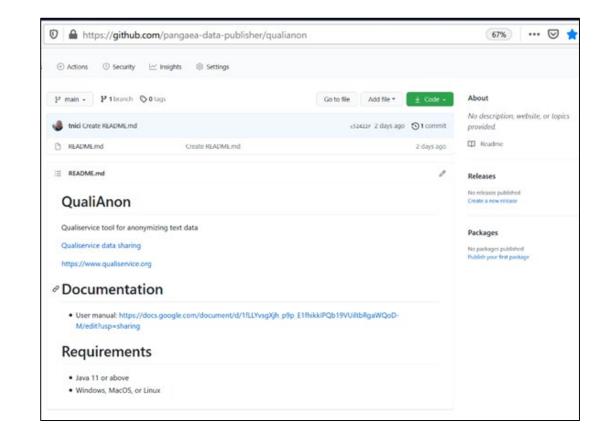

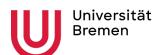

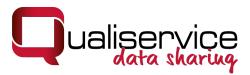

#### Please see for further information

Web: www.qualiservice.org

Kontakt: info@qualiservice.org

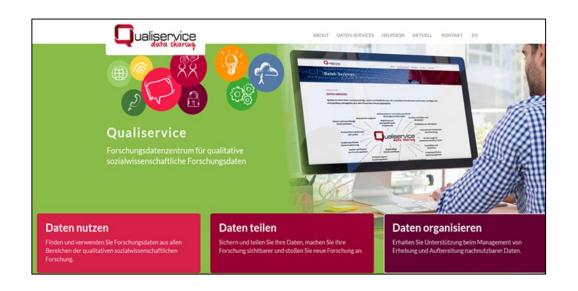

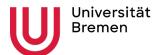